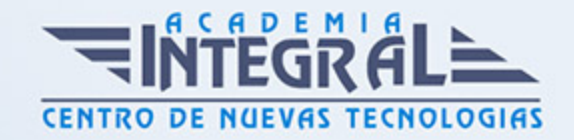

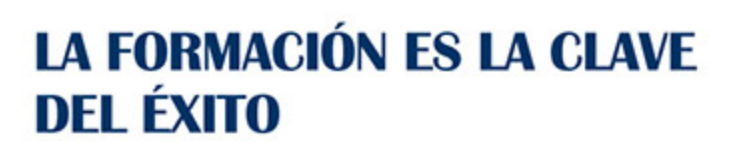

...............

# Guía del Curso

Especialista TIC en Programación de Páginas Web con ASP.NET 4 en C Sharp + Javascript (Cliente + Servidor)

Modalidad de realización del curso: A distancia Titulación: Diploma acreditativo con las horas del curso

### **OBJETIVOS**

Curso de desarrollo de aplicaciones web. Para ello se estudia la programación de la parte cliente con Javascript y la programación de la parte servidor con la tecnología ASP.NET y el servidor de bases de datos SQL Server.

#### CONTENIDOS

#### MÓDULO 1. JAVASCRIPT

### UNIDAD DIDÁCTICA 1. INTRODUCCIÓN A LAS PÁGINAS WEB

- 1. Introducción
- 2. Programación del lado del cliente
- 3. Programación del lado del Servidor
- 4. ¿Qué utilizaremos?
- 5. ¿Qué necesita saber?

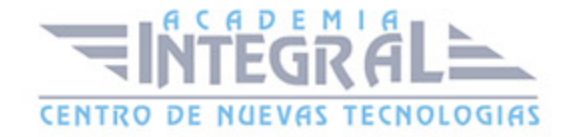

#### 6. Nuestro primer ejemplo

### UNIDAD DIDÁCTICA 2. INTRODUCCIÓN A JAVASCRIPT

- 1. La etiqueta SCRIPT
- 2. Contenido Alternativo
- 3. Variables
- 4. Tipos de Datos
- 5. Operadores
- 6. Cuadros de diálogo
- 7. Práctica 2

## UNIDAD DIDÁCTICA 3. CONCEPTOS BÁSICOS DE PROGRAMACIÓN

- 1. Introducción
- 2. Estructuras de decisión
- 3. Estructuras lógicas
- 4. Estructuras de repetición
- 5. Definir funciones
- 6. Llamadas a funciones
- 7. Ámbito de las variables
- 8. Práctica 3

## UNIDAD DIDÁCTICA 4. OBJETOS EN JAVASCRIPT

- 1. Introducción
- 2. La jerarquía de objetos
- 3. Propiedades y Eventos
- 4. Métodos
- 5. Práctica 4

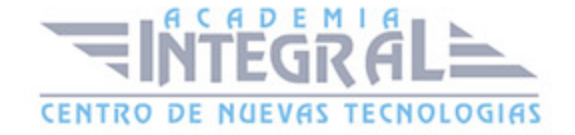

### UNIDAD DIDÁCTICA 5. LOS OBJETOS LOCATION E HISTORY

- 1. ¿Qué es un URL?
- 2. El Objeto Location
- 3. Redirigir a otra página
- 4. El Objeto History
- 5. Práctica 5

#### UNIDAD DIDÁCTICA 6. EL OBJETO DOCUMENT

- 1. Introducción
- 2. La propiedad Title
- 3. Los colores de la página
- 4. El método write
- 5. El conjunto images
- 6. Práctica 6

### UNIDAD DIDÁCTICA 7. EL OBJETO FORM

- 1. Formularios HTML
- 2. El conjunto forms
- 3. La propiedad elements
- 4. Validar la información
- 5. ¿Cuándo realizar la validación?
- 6. Tipos de Validación
- 7. Práctica 7

### UNIDAD DIDÁCTICA 8. LOS OBJETOS FRAME, NAVIGATOR Y SCREEN

- 1. El conjunto frames
- 2. El objeto navigator

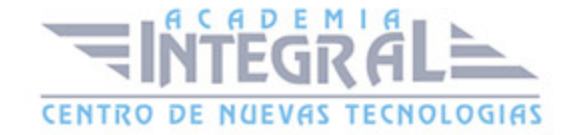

- 3. El objeto screen
- 4. Práctica 8

### MÓDULO 2. ASP. NET 4 (C#)

### UNIDAD DIDÁCTICA 9. ISS

- 1. Introducción
- 2. El servidor ISS
- 3. El Servidor Web
- 4. Agrupación de Aplicaciones
- 5. Asignaciones de Controlador
- 6. El Sitio Web Predeterminado

### UNIDAD DIDÁCTICA 10. INTRODUCCIÓN A ASP. NET 4

- 1. Introducción
- 2. Crear un directorio Virtual
- 3. Formularios Webs
- 4. Archivo del Código de Detrás
- 5. Proyectos o Sitios Web en Visual Studio 2010

#### UNIDAD DIDÁCTICA 11. FORMULARIOS WEB

- 1. Introducción
- 2. Vista Diseño
- 3. Vista Código
- 4. Controles en el Servidor
- 5. Tipos de Controles de Servidor

### UNIDAD DIDÁCTICA 12. TEXTO EN ASP. NET 4

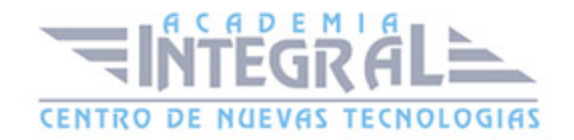

- 1. Introducción
- 2. Propiedades de la página
- 3. Introducir Texto
- 4. Estilos del Texto

## UNIDAD DIDÁCTICA 13. CONTROLES DE SERVIDOR

- 1. Introducción
- 2. El evento TextChanged
- 3. El control Button
- 4. Los controles LinkButton e ImageButton
- 5. El orden de tabulación
- 6. El control Checkbox
- 7. El control CheckboxList
- 8. El control RadioButton
- 9. El control RadioButtonList
- 10. El control ListBox
- 11. Listas de Selección Múltiple
- 12. El Control DropDownList
- 13. El control Panel

### UNIDAD DIDÁCTICA 14. VALIDACIÓN

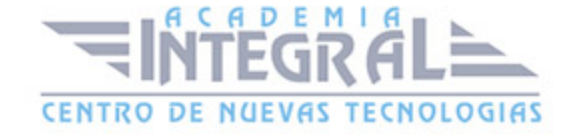

- 1. Introducción
- 2. Entradas Requeridas
- 3. Mensajes de Error
- 4. Comparación de Valores
- 5. Expresiones Regulares
- 6. Intervalos
- 7. ValidationSummary
- 8. Comprobación de la Validez
- 9. Grupos

### UNIDAD DIDÁCTICA 15. ESTADO DE LA VISTA (VIEWSTATE)

- 1. Introducción
- 2. Ciclo de Vida de un Formulario Web
- 3. El estado de la vista
- 4. El Coste
- 5. Protección

### UNIDAD DIDÁCTICA 16. RESPONSE Y RESQUEST

- 1. Introducción
- 2. El Objeto Response
- 3. Redirigir a Otra Página con Response
- 4. El Objeto Request

#### UNIDAD DIDÁCTICA 17. LAS COOKIES

- 1. Introducción
- 2. Creación de Cookies
- 3. Caducidad de las Cookies
- 4. Dependencia del Navegador

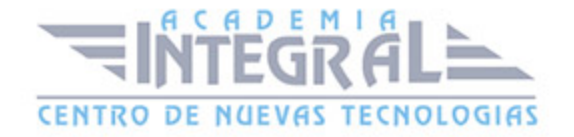

#### 5. Características

### UNIDAD DIDÁCTICA 18. EL OBJETO SESSION

- 1. Introducción
- 2. El Objeto Session
- 3. Finalizar la Session
- 4. El Archivo Global. asax
- 5. Sessiones sin Cookies
- 6. Servidor de Estado
- 7. Servidor SQL de Estado
- 8. Configurar la información desde ISS

### UNIDAD DIDÁCTICA 19. EL OBJETO APPLICATION

- 1. Variables Globales
- 2. Ciclo completo de una Aplicación
- 3. Crear un Chat
- 4. Completar el Chat

### UNIDAD DIDÁCTICA 20. ARCHIVOS

- 1. Introducción
- 2. Crear un Archivo
- 3. Escribir en un Archivo
- 4. Acceso a Archivos
- 5. Leer Archivos

### UNIDAD DIDÁCTICA 21. BASE DE DATOS

- 1. Introducción
- 2. Obtener SQL Server desde Visual Studio 2010

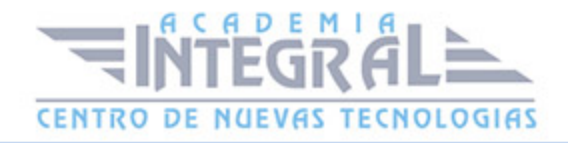

- 3. DataBase Explorer (Explorador de Servidores)
- 4. Crear Tablas
- 5. Relaciones 1 a muchos
- 6. Relaciones Muchos a Muchos
- 7. Otras propiedades de tabla

#### UNIDAD DIDÁCTICA 22. SEGURIDAD Y AUTENTIFICACIÓN

- 1. Introducción
- 2. Configurar la Autenticación
- 3. Configurar la Autorización
- 4. Acceso a SQL SERVER
- 5. La página de Login
- 6. La cookie de Identificación
- 7. Comprobando el Resultado
- 8. Asegurar la confidencialidad de los datos
- 9. Solicitar un Certificado
- 10. Obtener el certificado
- 11. Asignar un certificado

#### UNIDAD DIDÁCTICA 23. ENLACE DE DATOS

- 1. Introducción
- 2. Enlazar con un DataReader
- 3. Enlazar con un DataSet
- 4. Enlazar con un DataSet Tipificado
- 5. Controles Data Source

## UNIDAD DIDÁCTICA 24. GRIDVIEW

- 1. Introducción
- 2. Columnas de Hipervínculo

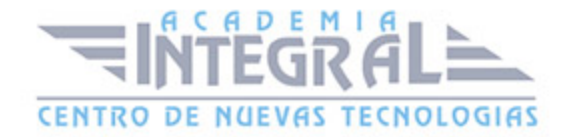

- 3. Paginación
- 4. Ordenación
- 5. Seleccionar Filas
- 6. Personalizar la Selección
- 7. Usar la Selección en un Formulario Maestro/Detalle
- 8. El control GridView y el ViewState

### UNIDAD DIDÁCTICA 25. LA CACHÉ

- 1. Introducción
- 2. Output Caching
- 3. Caché y la colección QueryString
- 4. Perfiles
- 5. Data Caching
- 6. Caché del Control SQLDataSource

### UNIDAD DIDÁCTICA 26. NUESTRA TIENDA

- 1. Introducción
- 2. Comprobar las Credenciales del Usuario
- 3. Establecer la conexión
- 4. Objetos Command
- 5. Probar la autenticación
- 6. La página de Registro
- 7. Seguimos con nuestra tienda
- 8. Listaproductos. aspx
- 9. Comprar. aspx
- 10. Identificar al cliente
- 11. Carritocompra. aspx
- 12. Confirmar el Pedido
- 13. Migrar el Carrito de la Compra
- 14. Probar la Compra

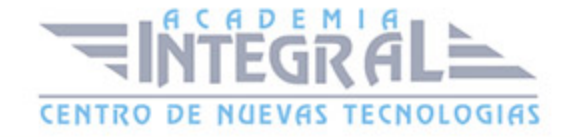

C/ San Lorenzo 2 - 2 29001 Málaga

T1f952 215 476 Fax951 987 941

#### www.academiaintegral.com.es

E - main fo@academiaintegral.com.es